Java

- 13 ISBN 9787302175148
- 10 ISBN 7302175144

出版时间:2008-6

页数:556

版权说明:本站所提供下载的PDF图书仅提供预览和简介以及在线试读,请支持正版图书。

www.tushu000.com

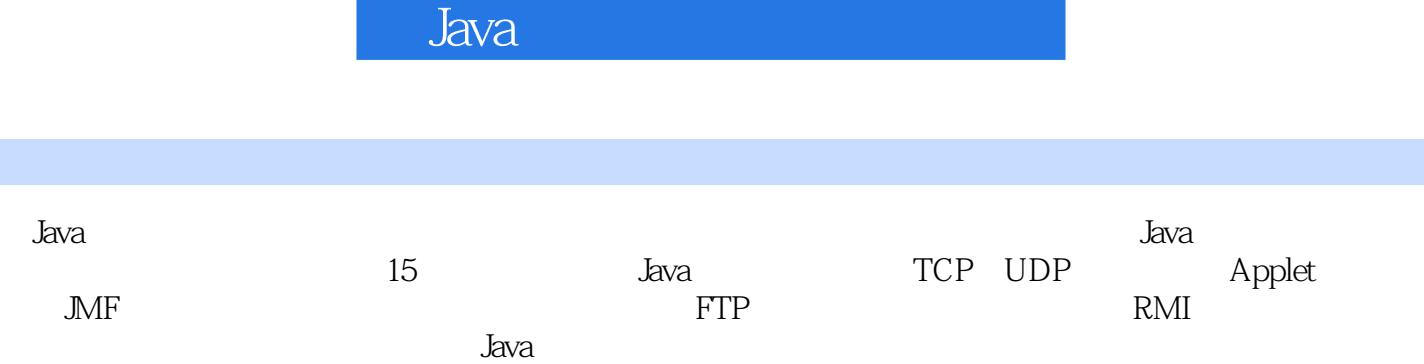

1 Java 1.1 Java 1.1.1 Eclipse 1.2 1.2.1 TCP/IP 1.2.2 TCP UDP 1.3 I/O 1.3 I Java  $1.32$  1.4  $1.41$  Java  $1.42$   $1.5$  DBC  $1.5.1$  Java JDBC API $1.5.2$  JDBC  $1.5.3$  and  $1.6$  Java 发技术1.6.1 Swing简介1.6.2 Swing事件响应机制1.6.3 Swing代码示例1.7 本章小结第2章 Java与TCP网络协 2.1 TCP Java 2.1.1 TCP 2.1.2 Java Socket 2.2 C/S  $22.1$   $2.2.2$   $2.2.3$   $2.2.4$   $2.3$  $231$  2.3.2  $233$  2.3.3 2.3.4  $24$  TCP  $241$  TCP  $242$  $2.43$   $2.44$   $2.45$   $2.5$   $2.5$   $3$  Java UDP 3.1 UDP Java 3.1.1 UDP 3.1.2 Java UDP 3.2 UDP  $321$  UDP  $322$   $323$   $324$  $32.5$   $33$  UDP  $33.1$   $33.2$   $33.3$ 3.4 4 Java ——Applet 4.1 Applet 4.1.1 Applet 4.1.2 Applet4.1.3 Applet4.2 Apptet 4.2.1 Applet 4.2.2 Applet 4.2.3 Applet 4.2.4 Applet 4.2.5 4.3 5 RTP JMF 5.1 JMF 5.1.1 5.1.2 5.1.3 5.2 JMF 5.2.1 JMF 5.2.2 JMF 5.2.3 JMF 5.2.4 JMF 5.2.5 RTPC 5.3 JMF 5.3.1 JMF5.3.2 Eclipse JMF5.4 RTP JMF 5.4.1  $5.42$   $5.5$   $5.51$   $5.52$   $5.53$   $5.6$ 章小结第6章 基于Java Swing的FTP客户端程序开发6.1 FTP简介6.1.1 FTP协议概述6.1.2 FTP传输方式6.1.3 FTP 6.1.4 FTP 6.1.5 Enterprisedt 6.2 6.2.1 6.2.2 6.3 Swing FTP 6.3.1 Eclispe+MyEclispe 6.3.2 FTP 6.3.3 FTP 6.3.4 FTP 6.4 6.4.1 FTP 6.4.2 FTP 6.5 7 RMI 的网络应用设计7.1 RMI与远程方法调用7.1.1 RMI的构成要素7.1.2 RMI模型的特点及其应用场景7.1.3 RMI开发包简介7.2 编写HelloWorld的RMI代码7.2.1 编写服务器端代码7.2.2 编写RMI客户端代码7.2.3 配 RMI 7.3 RMI DTO 7.31 DTO 7.3.2 2005 7.3.3 RMI 7.3.4 RMI 7.4 8 Socket Java 8.1 8.1.1 8.1.2 8.2 8.2.1 8.2.2 8.2.3 8.2.4 8.3 8.3.1 8.3.2 8.3.3 8.34 8.4 8.41 8.4.2 8.4.3 8.5 1 8.5.1 8.5.2 8.6 8.7 9  $5wing$  9.1 9.1.1 9.1.2 9.2 9.2.1 9.2.1  $9.22$  9.2.3  $9.23$  9.2.4 9.3  $9.31$   $9.32$   $9.33$   $9.4$   $10$ TCP JavaSwing 10.1 10.1.1 10.1.2 10.1.3 10.1.4 ODBC 10.2 Swing+Eclipse Java 10.2.1 Java 10.2.2 Swing 10.3 Swing 10.3.1 10.3.1 10.3.2 10.3.3 10.3.3  $10.34$  10.3.5  $10.4$   $10.41$   $10.42$  $10.43$   $10.44$   $10.5$   $11$   $COS$ 11.1 COS 11.1.1 COS 11.1.2 COS 11.1.3 COS 11.1.4 Eclipse COS 11.2 COS 11.2 COS 11.2 COS 11.1.4 ECTPSE COD 11.2000<br>MultipartParser 11.2.3 FileRenamePolicy 11.2.4 ServletUtils 11.3 COS 11.3.1 MultipartRequest 11.3.2 MultipartRequest 11.3.3 用ServletUtil类进行文件下载11.3.4 实现FileRenamePolicy接口自定义重命名方式11.3.5 用MultipartParser进 11.4 11.4.1 11.4.2 " MultipartRequest 11.4.3 MultipartRequest 11.4.4 ServletUtils 11.4.5

PileRenamePolicy<br>  $\begin{array}{ccc}\n\text{I1.46} & \text{MultipartParser} & \text{11.5} \\
\text{JavaMail } & \text{SP} & \text{12.1} & \text{12.1.1} & \text{12.1.2} & \text{12.1.3}\n\end{array}$ JavaMail JSP 12.1 12.1.1 12.1.2 12.1.3 12.2 JavaMail 12.2.1 Session 12.2.2 Message 12.2.3 Address 12.2.4 Transport 12.2.5 Store Folder 12.3 12.3.1 Web 12.3.2 12.4 12.4.1 DAO 12.4.2 DAO 12.4.3  $DAO$  12.4.4  $DAO$  12.5  $\frac{1251}{1252}$  12.5.2  $\frac{126}{126}$  12.6.1  $\frac{1262}{126}$  12.7 12.7.1 12.7.2 12.8 12.9 13 SOAP 13.1 SOAP 13.1.1 Web 13.1.2 XML13.1.3 SOAP13.2 SOAP 13.2.1 Apache Axis13.2.2 Tomcat Axis13.3 Axis13.3 SOAP 13.3.1 13.3.2<br>13.3.3 Customer Order 13.3.4 13.3.5 13.4 13.3.3 Customer Order 13.3.4 13.3.5 13.4 13.3.5 13.4.1 deploy.wsdd13.4.2 SOAP 13.5 14 EJB 14.1 EJB 14.1.1 EJB 14.1.2 EJB 14.1.3 EJB 14.2 Bean14.2.1 Bean14.2.2<br>Bean14.3 Bean14.3.1 BMP Bean14.3.2 CMP Bean14.4 15 EJB Bean14.3 Bean14.3.1 BMP Bean14.3.2 CMP Bean14.4 15 EJB  $15.1$   $15.1.1$   $15.1.2$   $15.1.3$   $15.2$ 15.2.1 15.2.2 15.2.3 15.3 15.3.1 15.3.2  $15.4$ 

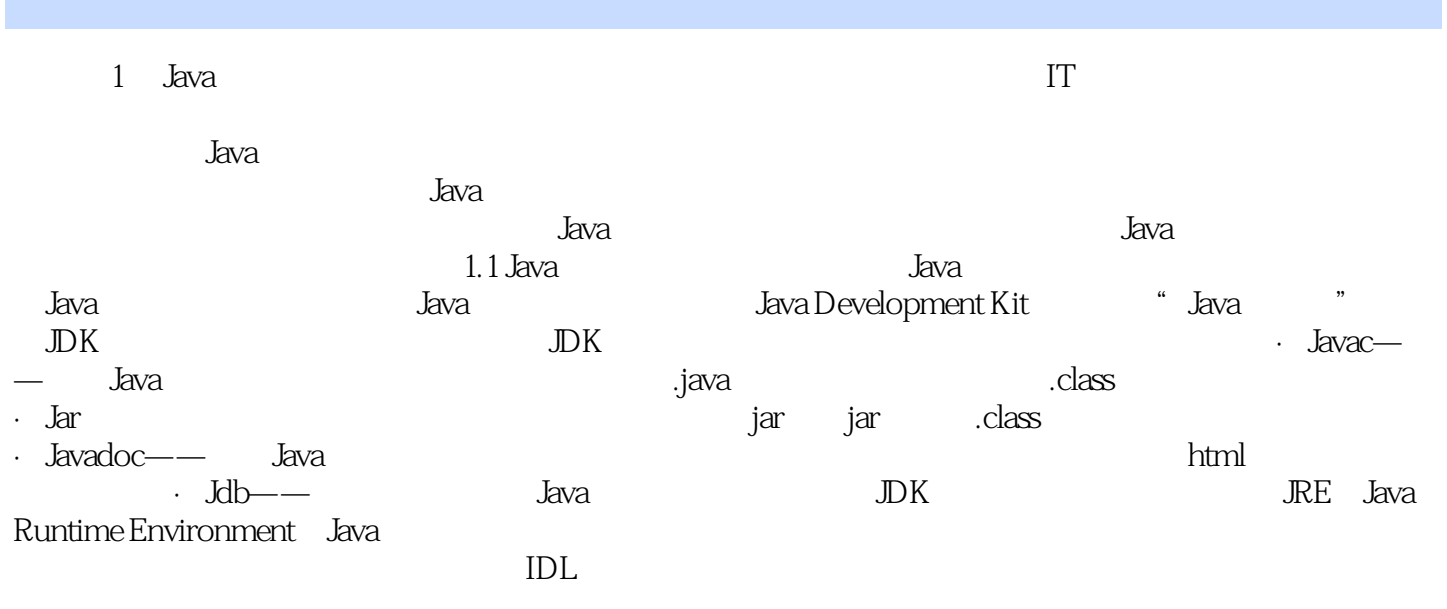

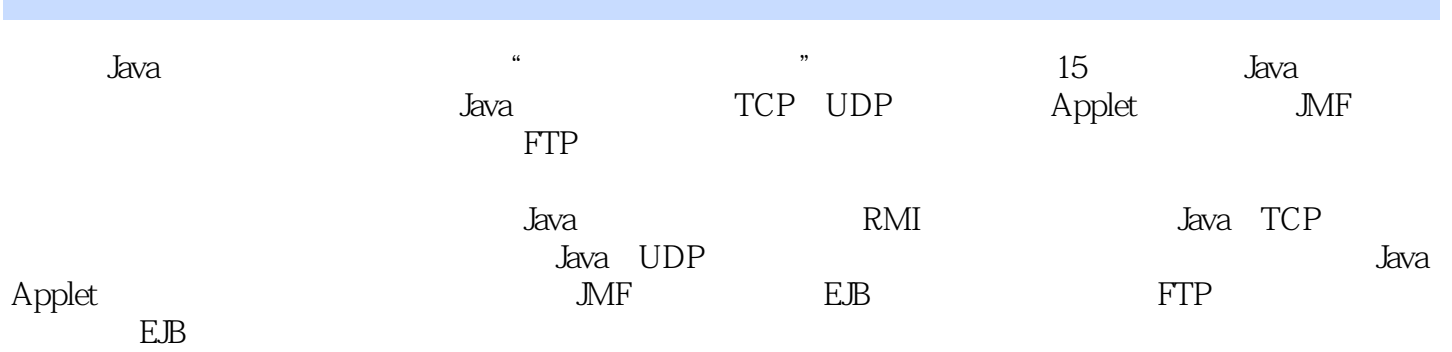

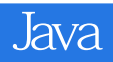

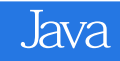

本站所提供下载的PDF图书仅提供预览和简介,请支持正版图书。

:www.tushu000.com